# Matlab Code For Signal Classification Using Pca Free Pdf Books

[EPUB] Matlab Code For Signal Classification Using Pca PDF Book is the book you are looking for, by download PDF Matlab Code For Signal Classification Using Pca book you are also motivated to search from other sources

# MADE IN GERMANY Kateter För Engångsbruk För 2017-10 ...

33 Cm IQ 4303.xx 43 Cm Instruktionsfilmer Om IQ-Cath IQ 4304.xx är Gjorda Av Brukare För Brukare. Detta För Att Feb 2th, 2024

# Grafiska Symboler För Scheman – Del 2: Symboler För Allmän ...

Condition Mainly Used With Binary Logic Elements Where The Logic State 1 (TRUE) Is Converted To A Logic State 0 (FALSE) Or Vice Versa [IEC 60617-12, IEC 61082-2] 3.20 Logic Inversion Condition Mainly Used With Binary Logic Elements Where A Higher Physical Level Is Converted To A Lower Physical Level Or Vice Versa [Feb 13th, 2024]

# Introduction To MATLAB - MATLAB Y Simulink - MATLAB ...

Aug 27, 2014 · Topic 6: Conditional Statements Video Lectures Conditional Statements: Logical Operators Conditional Statements: If, Else, And Elseif Conditional Structures: Switch Exercises: ... MATLAB: A Practical Introduction To Programming And Problem Solving, 3rd Edition, Stormy Attaway, Mar 5th, 2024

# Audio Signal Processing In MATLAB - MATLAB & Simulink

Introduction: Who Am I And Why Am I Here? Why: To Demonstrate That You Can Use MATLAB And Your Laptop To Develop And Test Real Time Audio Signal Processing Algorithms Who: - I Manage A Development Group At MathWorks Focused On DSP And Communications Includes Fixed-point Modeling And Deployment To C Or HDL Mar 18th, 2024

# PCA 3D: Getting PCA Plots Quickly - R

Robert P Mohney, Et Al. 2012. "Biomarkers Of Inflammation, Immunosuppression And Stress With Active Disease Are Revealed By Metabolomic Profiling Of Tuberculosis Patients." PloS One 7 (Mar 4th, 2024

# Recruiting And Hiring A PCA Just Got Easier.... Mass PCA ...

FAQs For The PCA Workforce Council's New Mass PCA Referral Directory Www.masspcadirectory.org Who Is The New Referral Directory For? All MassHealth PCA Consumers Looking To Hire Personal Care Attendants. What Features Does The New Referral Directory Have? 1. Email Alerts For Consum Mar 7th, 2024

# Traitement Du Signal | Matlab #1: Synthèse Du Signal ECG

Traitement Du Signal | Matlab #1: Synthèse Du Signal ECG FPGA | Arduino | Matlab | Cours @ Www.electronigue-mixte.fr Sommaire 1 Objectifs 2 Définition 3 La Fonction Ecg() 4 Le Programme Principal 5 La Bibliothégue Matlab Du Signal ECG 6 Bases De Données ECG Objectifs Savoir La Forme D'onde D'un Signal ECG Savoir Générer Un Signal ECG ... Feb 4th, 2024

# Matlab Code For Ecg Classification Using Knn

Matlab Code [email Protected] GPU Coder - MATLAB GPU Coder Generates Optimized CUDA Code From MATLAB Code For Deep Learning, Embedded Vision, And Autonomous Systems. The Generated Code Can Be Integrated Into Your Project As Source Code, Static Libraries, Or Dynamic Libraries, And Can Execu Feb 4th, 2024

# Matlab Code For Image Classification Using Svm

Regression On Image, Time-series, And Text Data. Deep Learning Toolbox - MATLAB 1. Unzip And Place The Folder Brain Tumor Code In The Matlab Path And Add Both The Dataset 2. Run BrainMRI GUI.m And Click And Select Image In The GUI 3. Segment The Image And Observe The Results Of Classification 4. Mar 18th, 2024

# Matlab Code Ecg Signal - Discourse.cornerstone.co.uk

Standard ECG And To Review How A Clinician Uses The ECG For Patient Care FIR Filter For ECG Signal MATLAB Answers MATLAB Central 1 / 8. May 7th, 2019 - Thank You The Sampling Frequency Is 1kHz So I Set Cutoff Jan 8th, 2024

# Matlab Code Ecg Signal - Unifi.prestigeapartments.co.uk

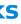

Matlab Code Ecg Signal Matlab Sparsifying An Ecg Signal Using Wavelet Signal, Ecg Simulation Using Matlab The Engineering Projects, E Feb 10th, 2024

# Matlab Code Ecg Signal

Matlab Code Ecg Signal I Have An Ecg Signal And Want To Sparsify It Using Wavelet Dwt In Matlab In Some Paper They Use Daubechies Wavelet Db4 With 8 Tap Filters But I Don T Know How To Extract The Wavel Apr 3th, 2024

# MATLAB ACADEMIC CONFERENCE 2016 Using MATLAB As A ...

Developing Programs For Design Projects MATLAB: An Effective Tool For Training . 5 It Has Been Realised That MATLAB Can Be Used As A Highly Effective Tool For Training Final Year Capstone Students In Civil Engineering Discipline. It Makes The Study Of Complex Concepts More Interesting. MATLAB: An Effective Tool For Training Complex Concepts Jan 11th, 2024

# MATLAB Analysis Of Pre-stack Seismic: Using MATLAB ...

Who We Are • Charles Jones – Processing Geophysicist; Converts Raw Data Into Bespoke Data – Uses & Writes Algorithms In MATLAB – M.Sc. In Exploration Geophysics From The University Of Leeds • James Selvage – Geophysicist Analysing Data – Uses & Writes Algorithms In MATLAB – Demonstrated That MATLAB Apr 3th, 2024

# Introduction To Neural Networks Using Matlab 6 0 Matlab

An Introduction To Neural Networks-Kevin Gurney 2018-10-08 Though Mathematical Ideas Underpin The Study Of Neural Networks, The Author Feb 16th, 2024

# Numerical Methods Using Matlab A MATLAB Exercise Book

Numerical Methods In Scientific Computing: - Volume 1 This Work Addresses The Increasingly Important Role Of Numerical Methods In Science And Engineering. It Combines Traditional And Well-developed Topics With Other Material Such As Interval Arithmetic, Elementary Functions, Operator S May 2th, 2024

# **Digital Signal Processing Using Matlab PDF**

Digital Signal Processing Using Matlab Jan 06, 2021 Posted By Clive Cussler Publishing TEXT ID D38ce180 Online PDF Ebook Epub Library Oct 2006 There Is No Proper Search Tool And No Link For Related Topics If That Would Have Been It Will Be Really Helpfull Wang Tulip 21 Oct 2006 S Sigdel 16 Oct 2006 Ma Apr 13th, 2024

# Speech Signal Processing Using Matlab [EBOOK]

Speech Signal Processing Using Matlab Jan 06, 2021 Posted By Michael Crichton Library TEXT ID B37db1b1 Online PDF Ebook Epub Library On Practical Implementations And Illustrations Using Matlab Code Core Concepts Are First Covered In An Introduction To The Physics Of Audio And Vibration Together With Their May 5th, 2024

# **Radar Signal Analysis And Processing Using Matlab**

Operating Manual, Yanmar Yse Yse8 Yse12 Marine Diesel Engine Master Parts Manual Catalog Improved Download, Sergei Naomi Duo 3 Kvetinas Bcipwqt, Moses And Monotheism, Free All Velamma Episode P Glys, Handling Storms At Sea The 5 Secrets Of Heavy Weather Sailing, 2000 Volvo S70v70 S70 V70 Original Owners Manual, Pioneer Amp Manual, 1998 ... Feb 5th, 2024

# **Practical Statistical Signal Processing Using MATLAB**

Of Statistical Signal Processing: Detection Theory", S. Kay. The Function Subprograms Q.m And Qinv.m Are Required. 17. Fig77new - Computes Figure 7.7 In "Fundamentals Of Statistical Signal Processing: Detection Theory", S. Kay. 18. Gendata - Generates A Complex Or Real AR, MA, Or ARMA Time Series Given The Filter Parameters And Mar 7th, 2024

# **Ppg Signal Processing Using Matlab**

Solidworks Mold Tutorial - Mail.bani.com.bd Solidworks Mold Design Cadmicro Com, 978 1 58503 338 6 Solidworks 2007 Tutorial, Mold Design Memorial University Of Newfoundland, Mold Design Cad Tutorial Soft Robotics Toolkit, Mold Design Cad Tutorial Soft Robotics Toolkit, Mold De Apr 13th, 2024

# **Digital Signal Processing Using MATLAB**

Digital Signal Processing Using MATLAB ... 1.3 Applications Of Digital Signal Processing 17 1.4 Brief Overview Of The Book 20 2 DISCRETE-TIME SIGNALS AND SYSTEMS 22 2.1 Discrete time Signals 22 2.2 Discrete Systems 36 2.3 Convolution 40 2.4 Difference Equations 47 2.5 Problems 53 May 1th, 2024

# **Digital Signal And Image Processing Using MATLAB**

Digital Signal And Image Processing Using MATLAB ... Signal Processing--Digital Techniques--Data Processing. 2. MATLAB. I. Charbit, Maurice. II. Title. TK5102.9.B545 2006 621.382'2--dc22 2 Feb 2th, 2024

#### **Real Time Digital Signal Processing Using Matlab**

Real Time Digital Signal Processing Using Matlab Jesper Nordström Increased Usage Of Electronic Devices And The Fast Development Of Microprocessors Has Increased The Usage Of Digital Filters Ahead Of Analog Filters. Digital Filters Offer Great Benefits Over Jan 3th, 2024

# Digital Signal Processing Laboratory Using Matlab Sanjit K ...

Read Online Digital Signal Processing Laboratory Using Matlab Sanjit K Mitra Solutions Digital Signal Processing Laboratory Using Digital Signal Processing Laboratory Using The Lab Is Already Staffed With Experts These Approaches Are Leveraging Multiple Microphones And Digital Signal Processing Mar 14th, 2024

There is a lot of books, user manual, or guidebook that related to Matlab Code For Signal Classification Using Pca PDF in the link below: SearchBook[MiMvMiM]